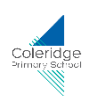

## **Coleridge Primary School Progression of Language in Computing**

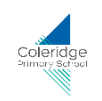

The table below shows the vocabulary children should have a concrete understanding of by the end of Key Stage 2. The language is built up and revisited over time, so vocabulary is not exclusive to only one-year group. Each year, teachers will review previously taught computing language to ensure that it is embedded. The definitions ensure that there is consistency across school.

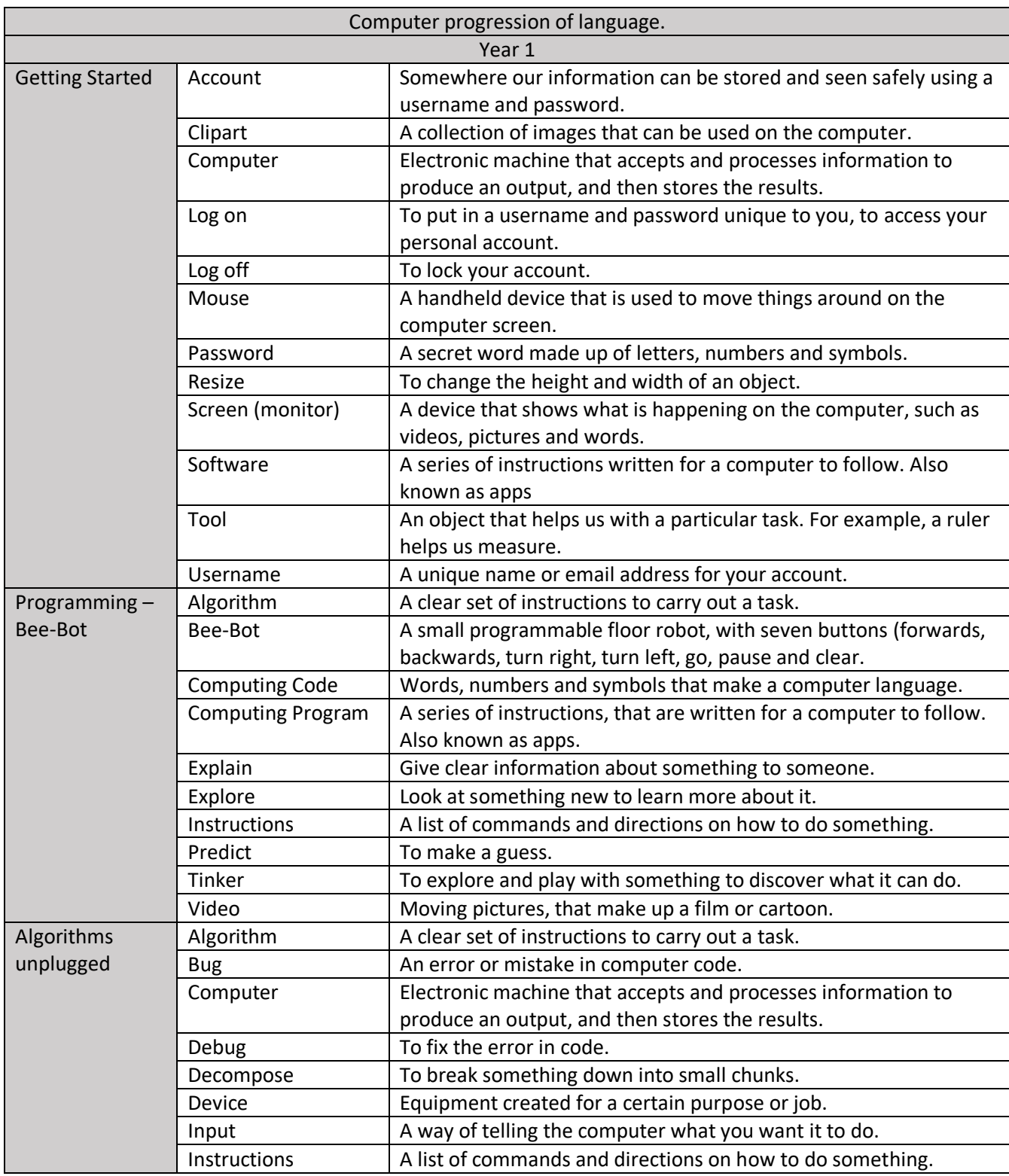

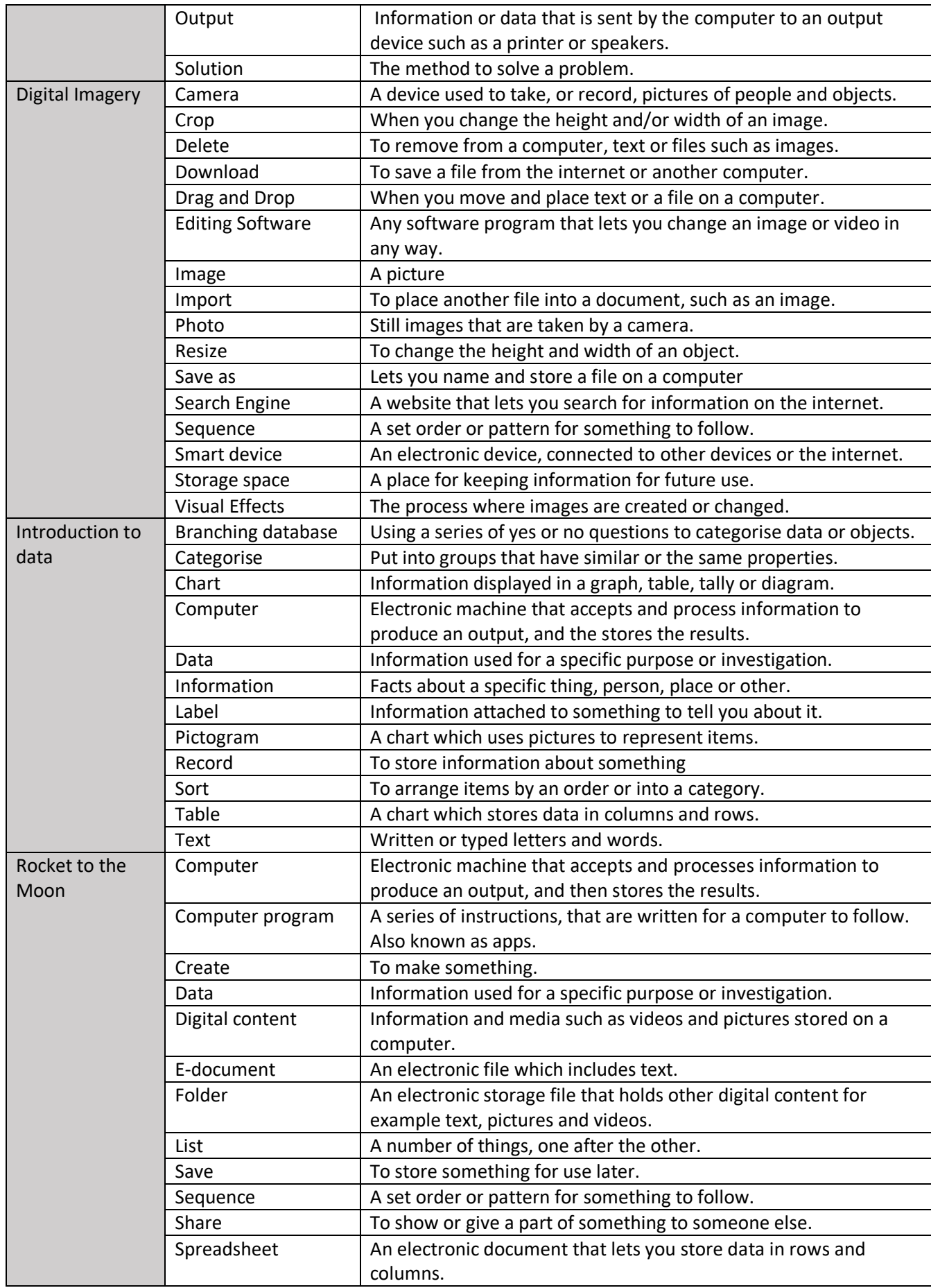

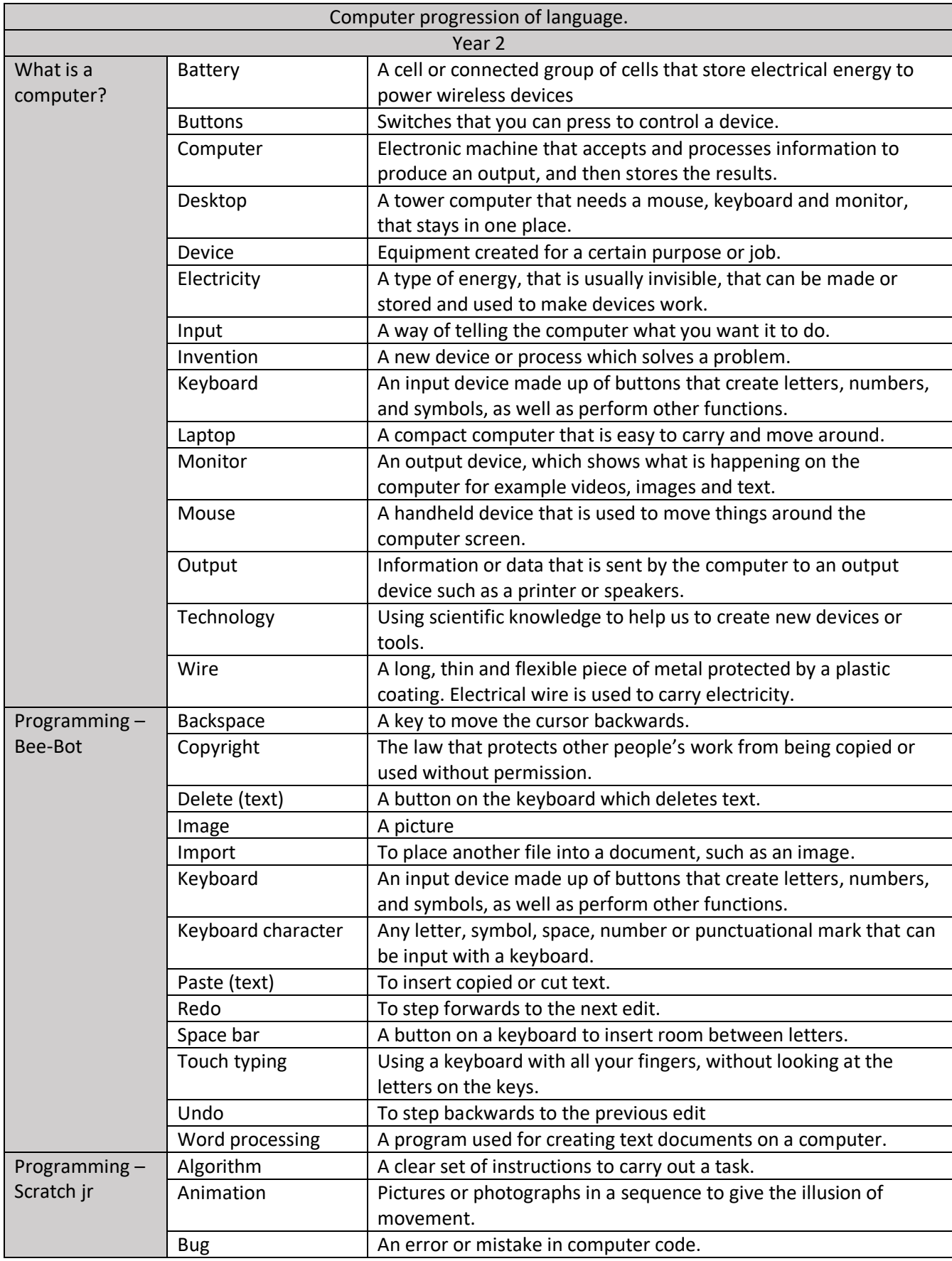

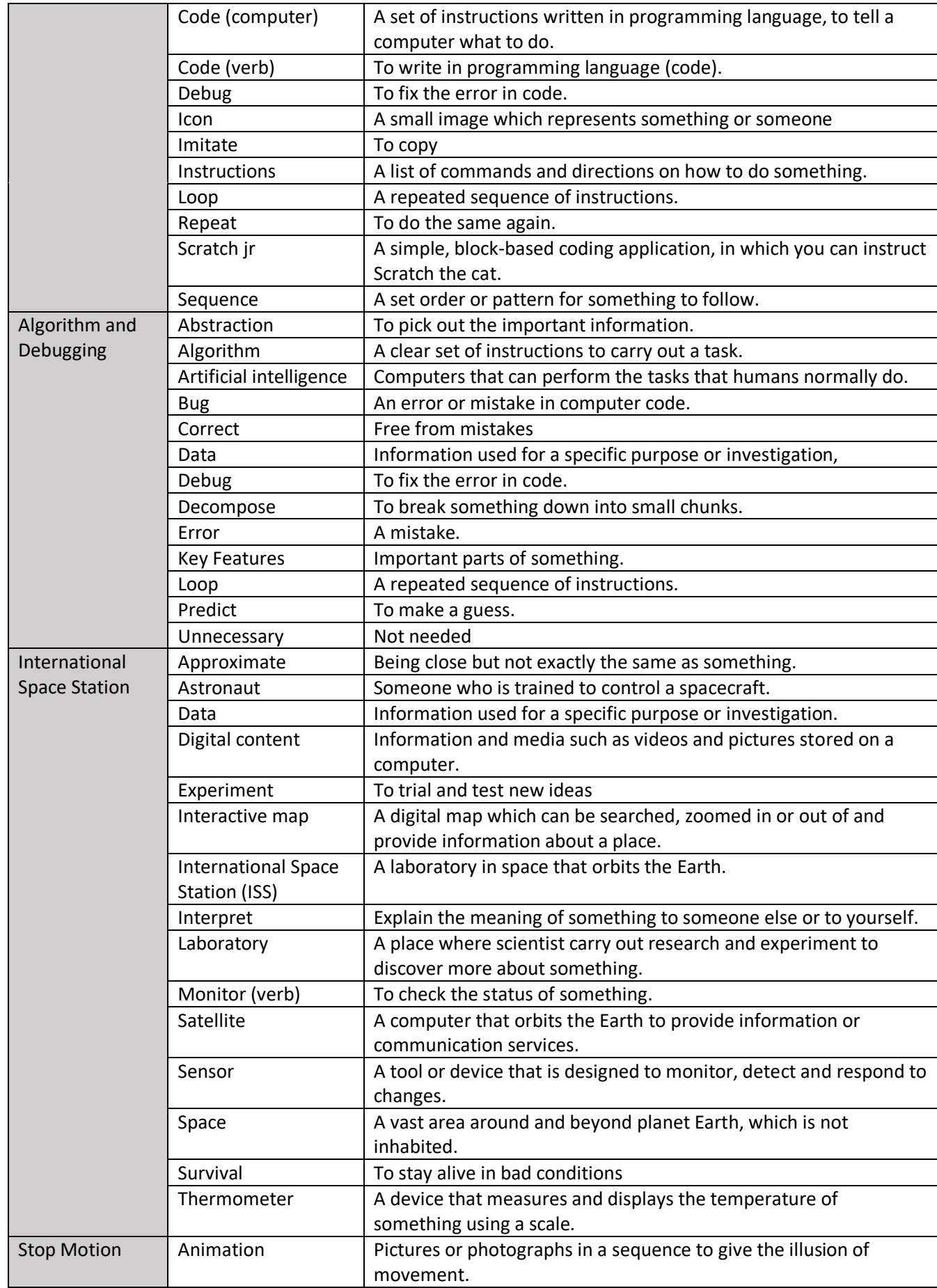

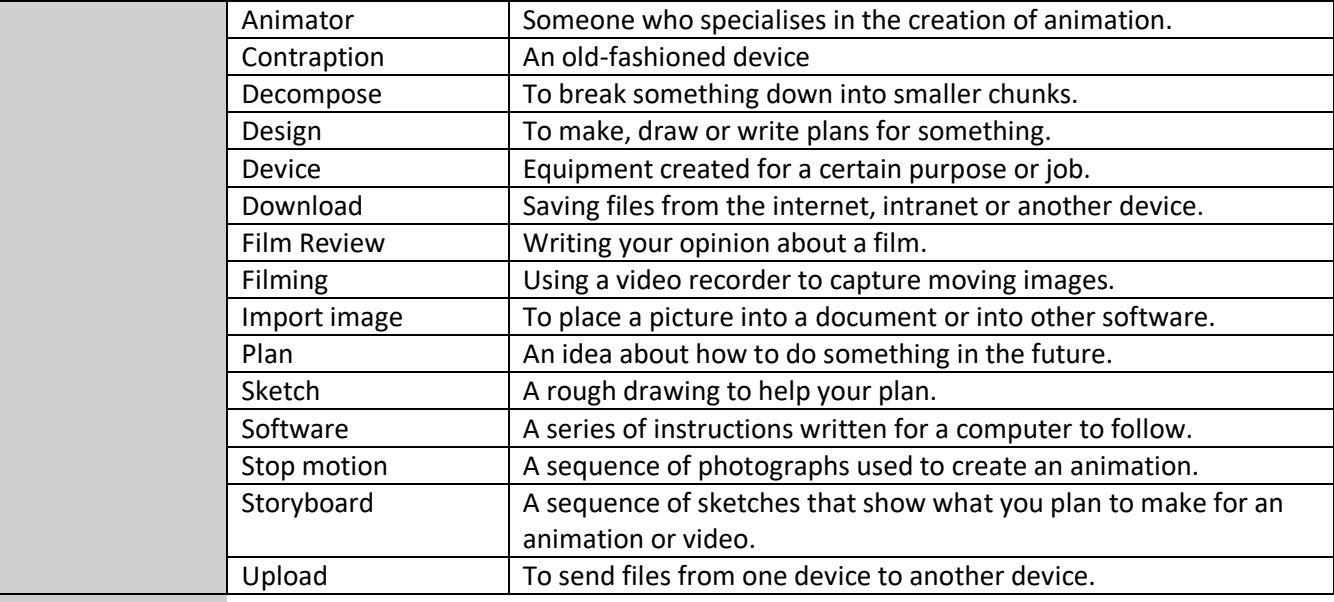

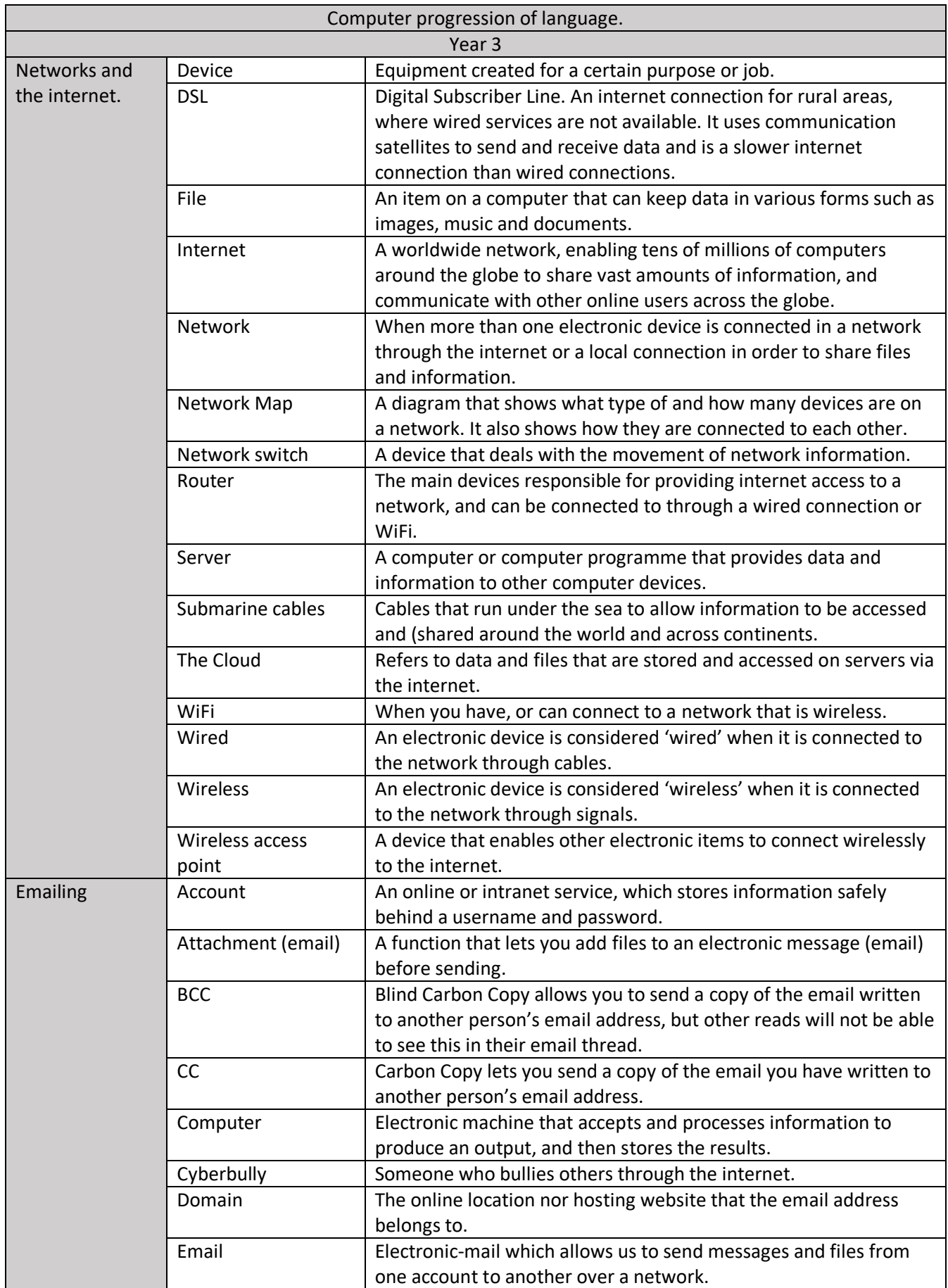

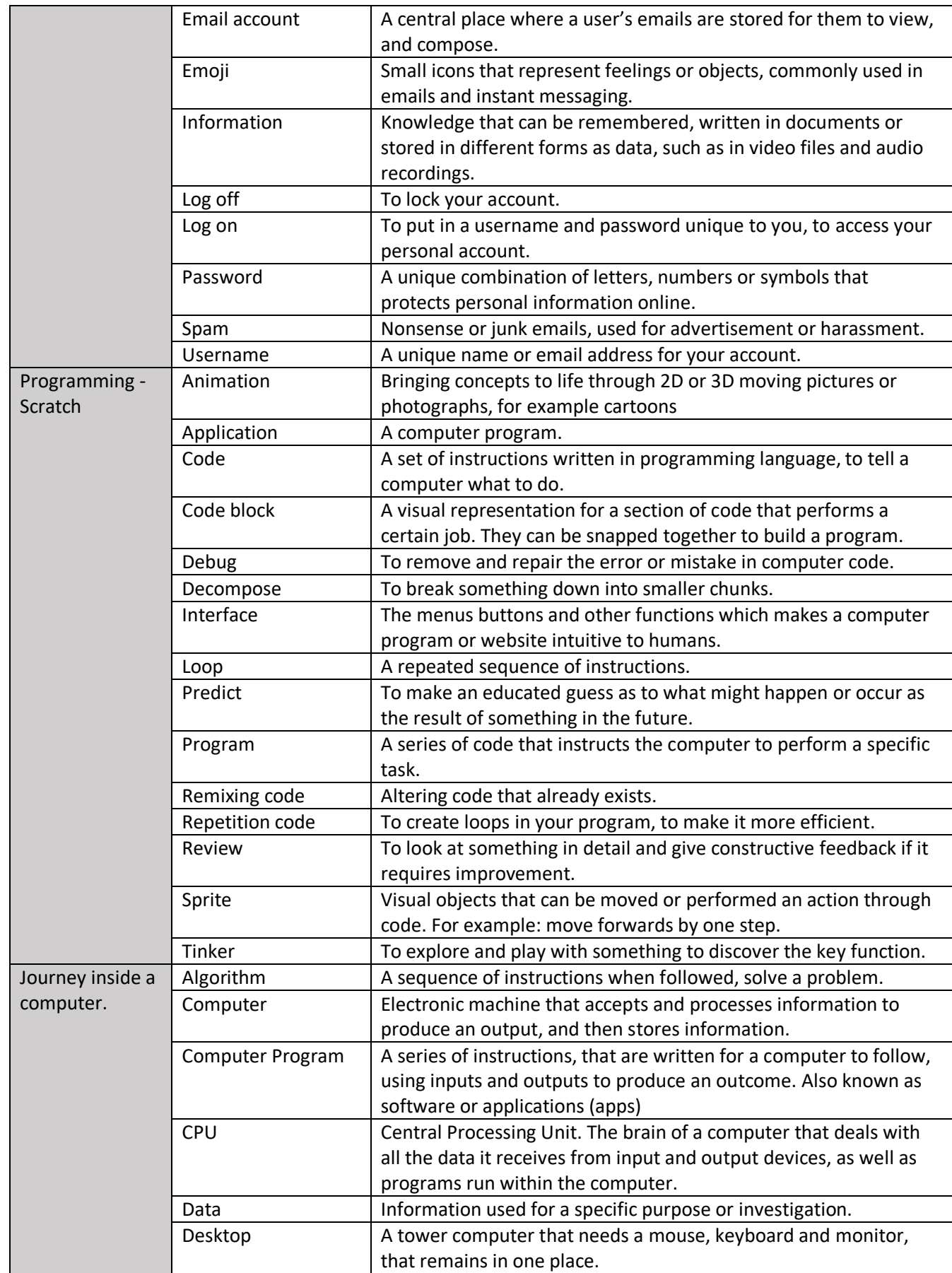

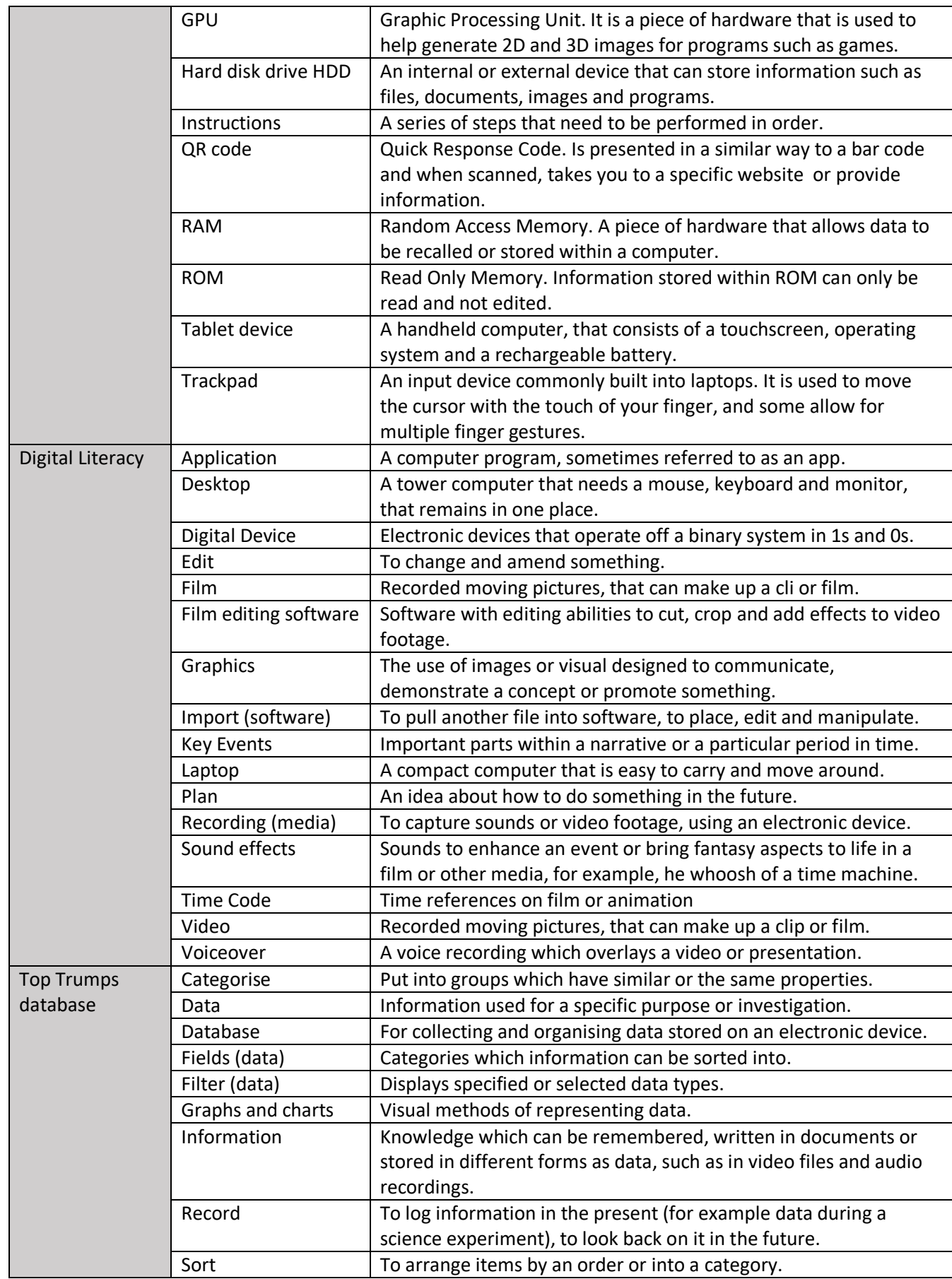

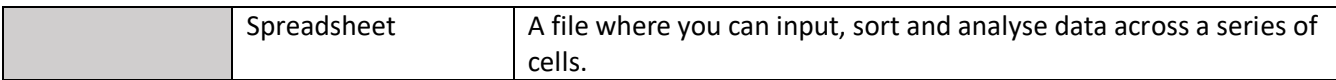

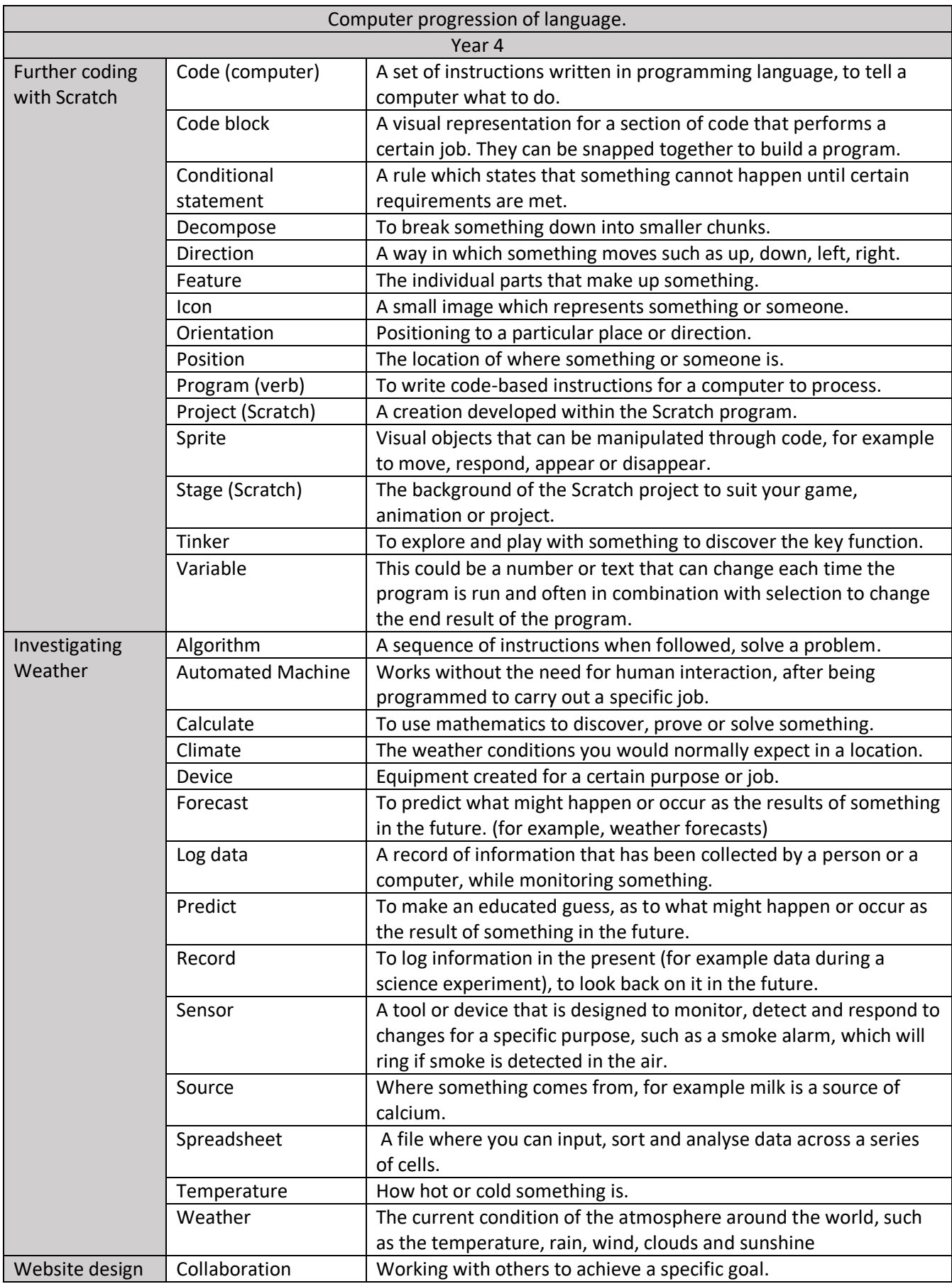

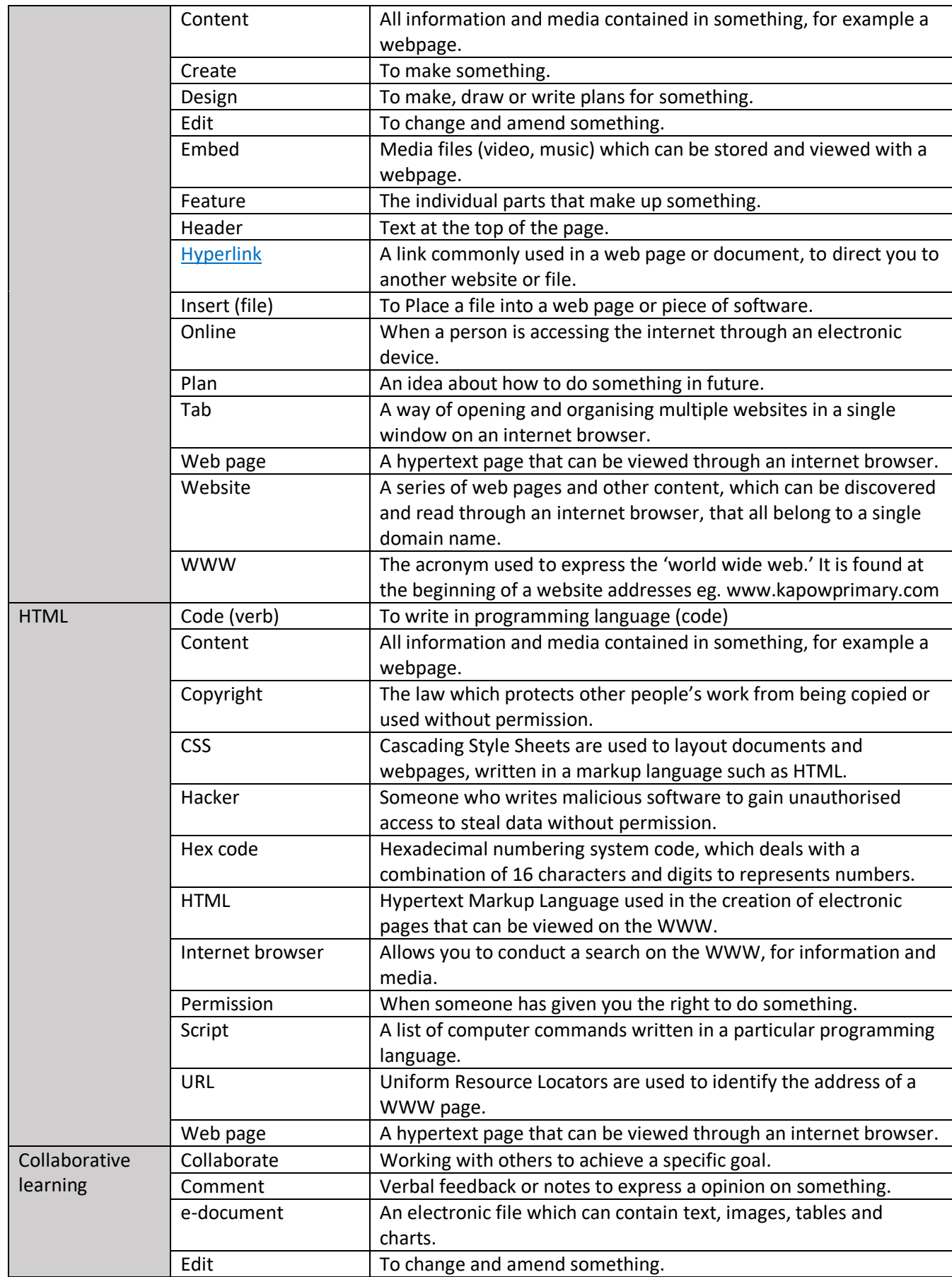

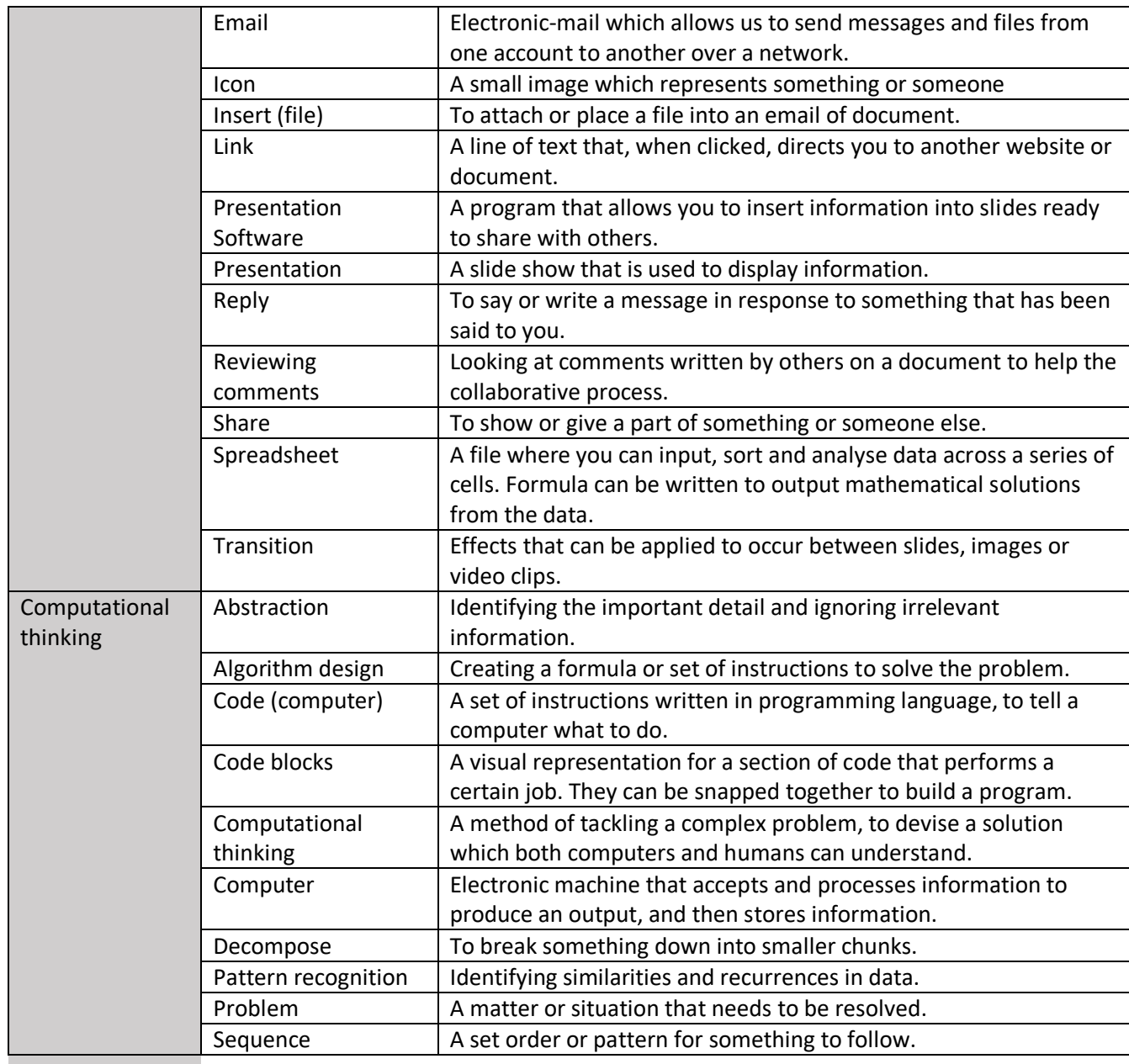

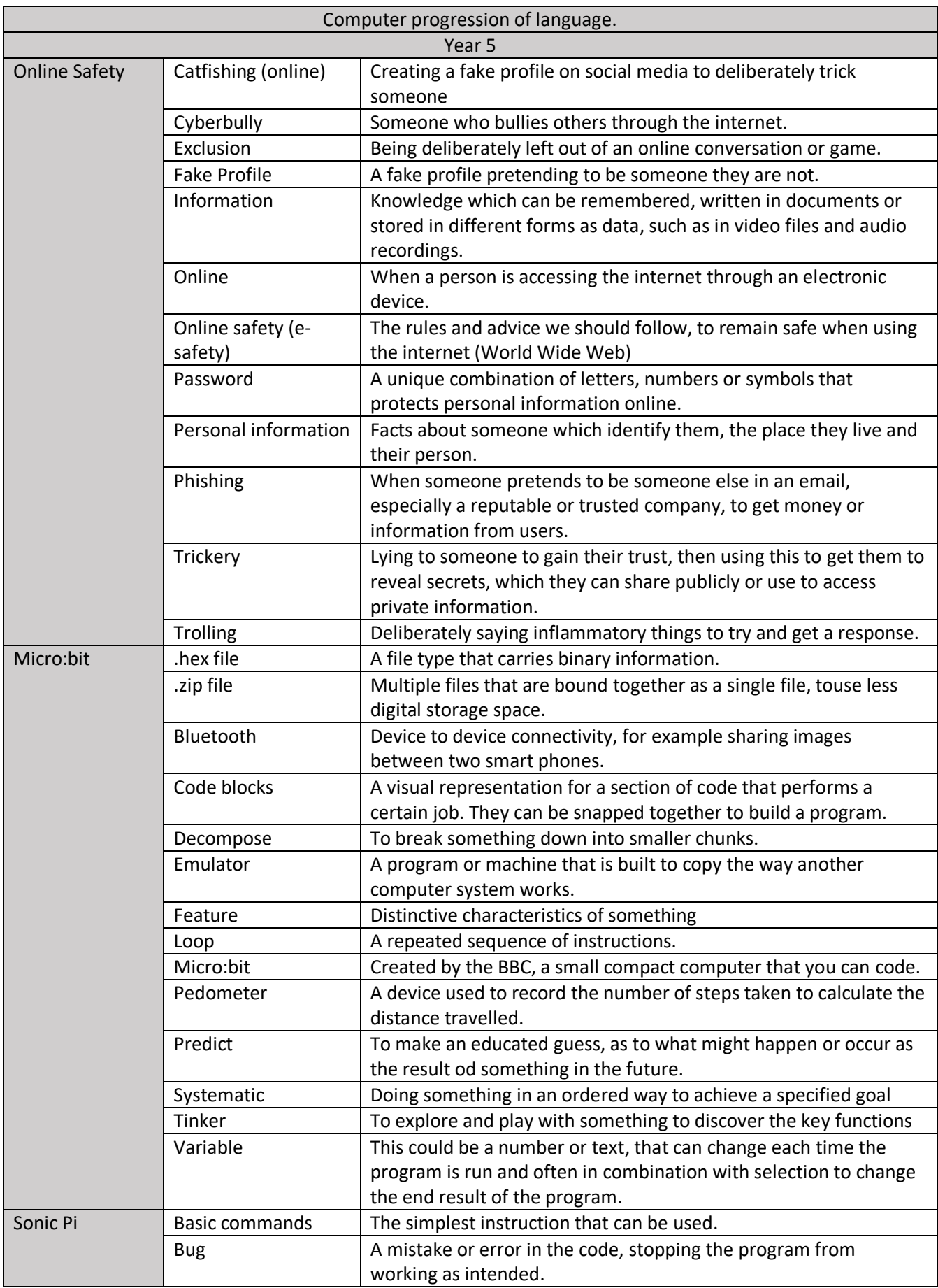

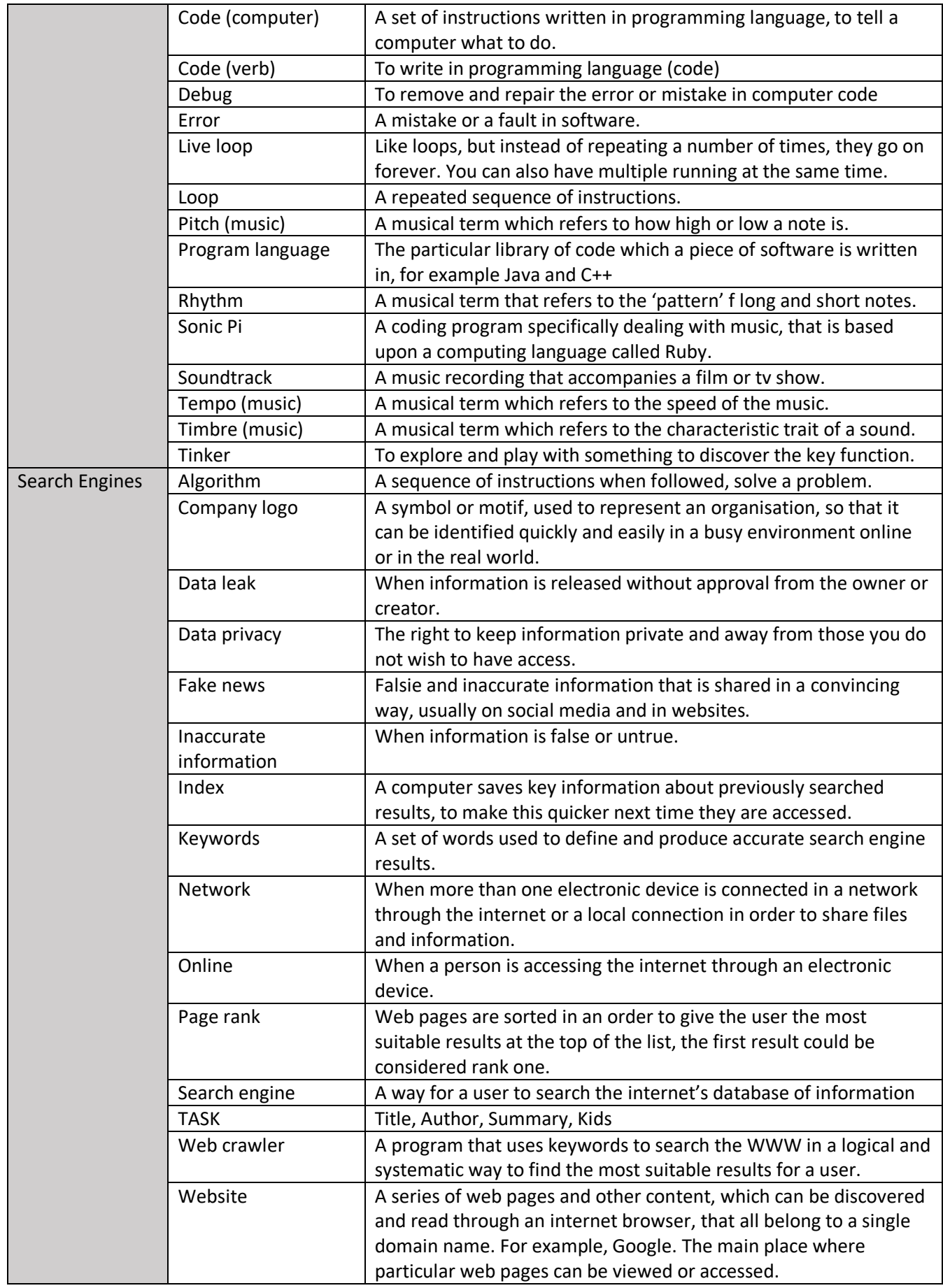

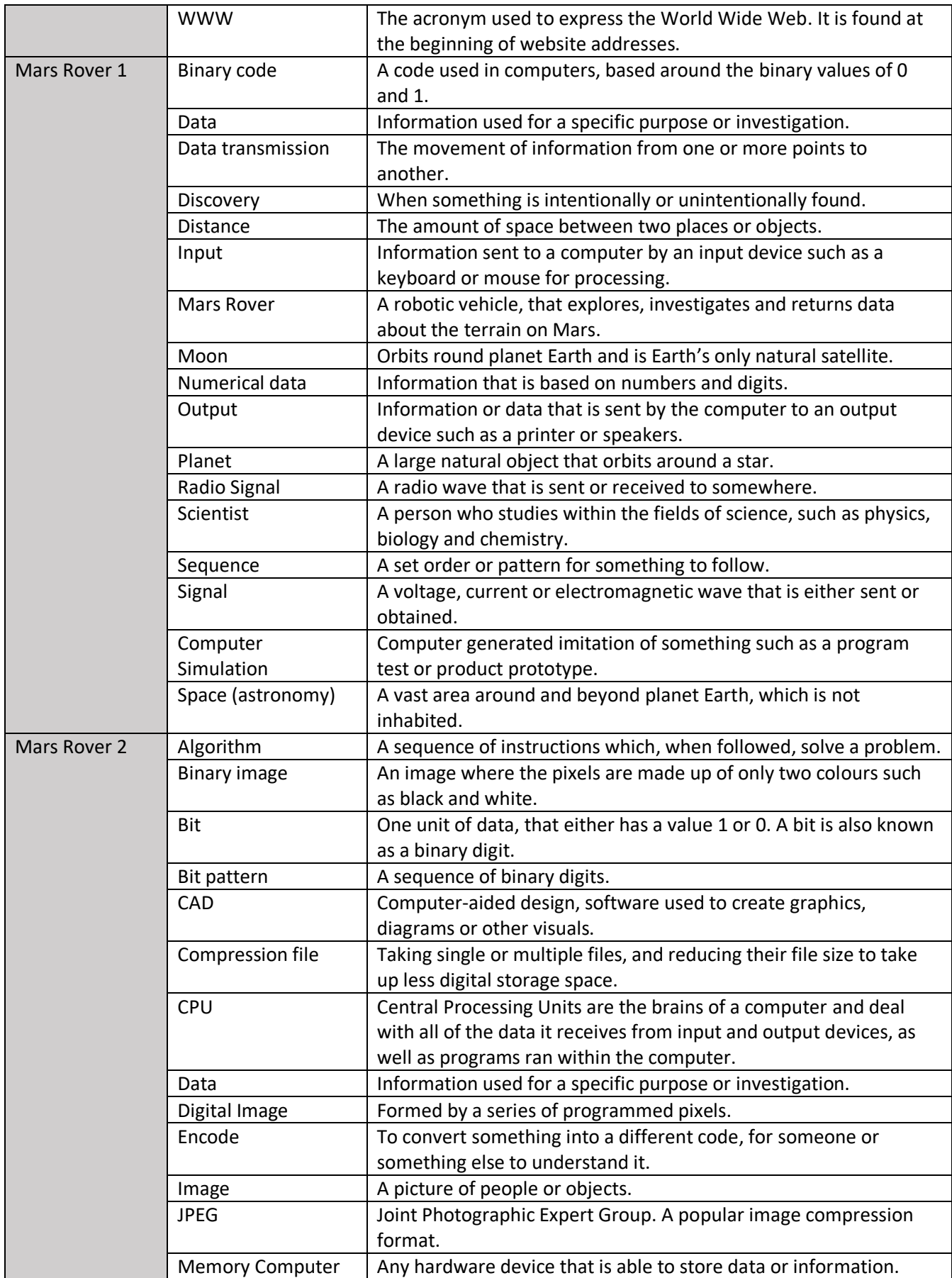

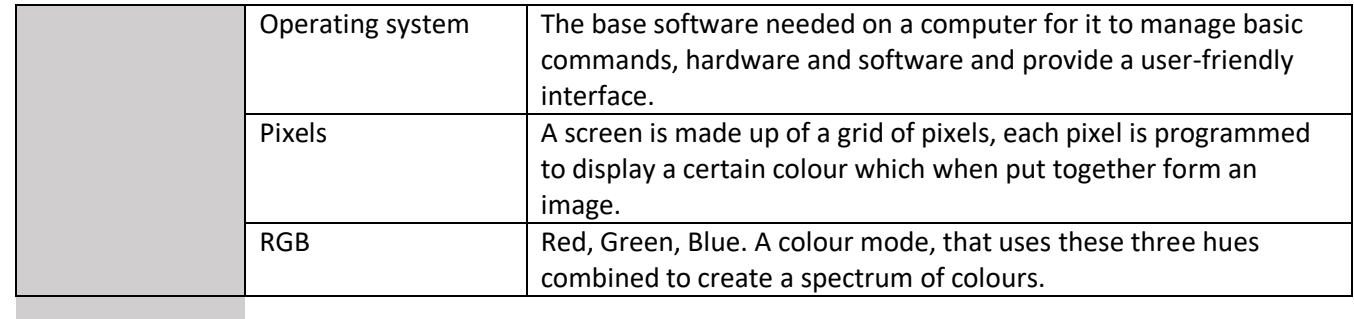

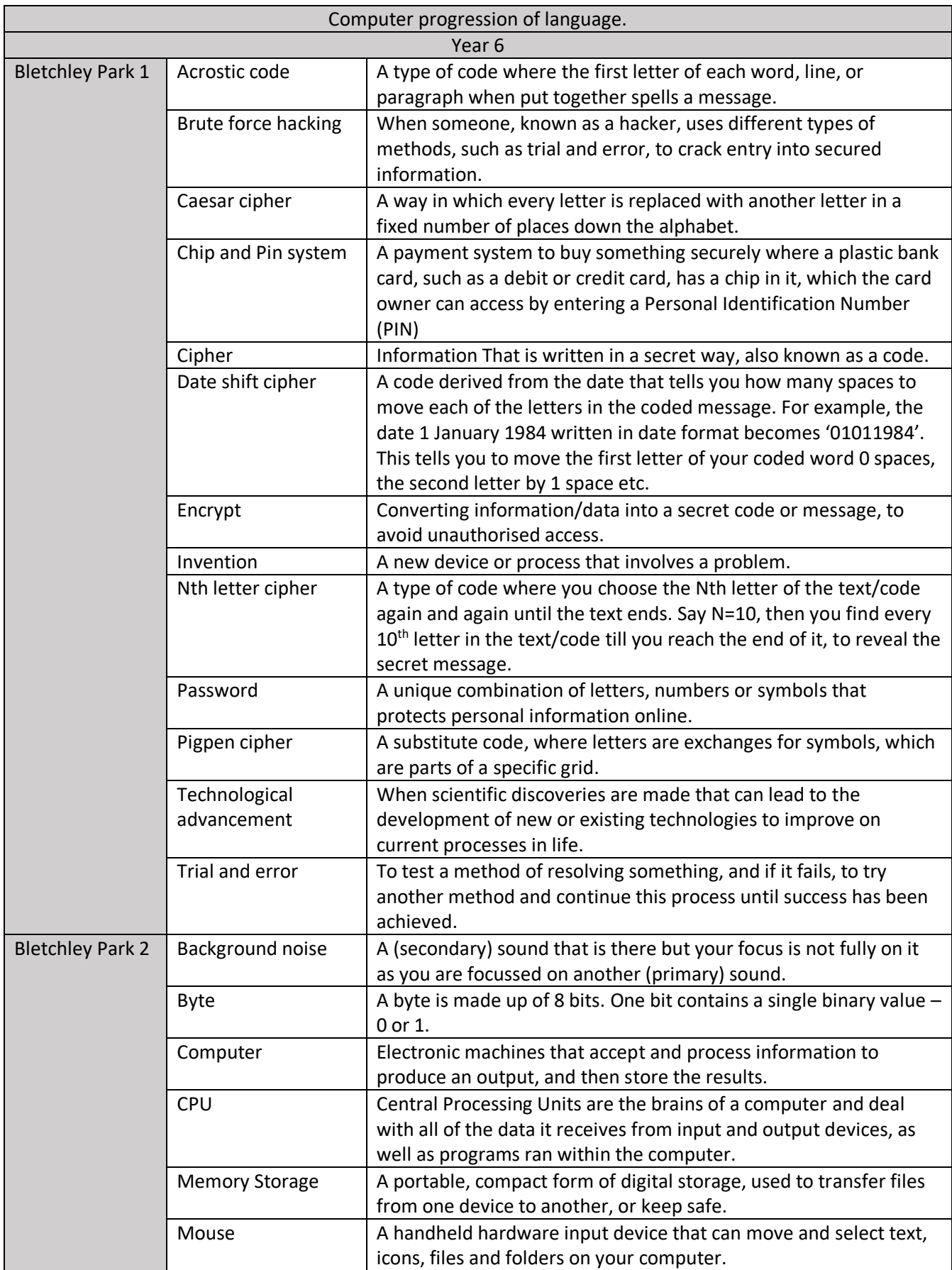

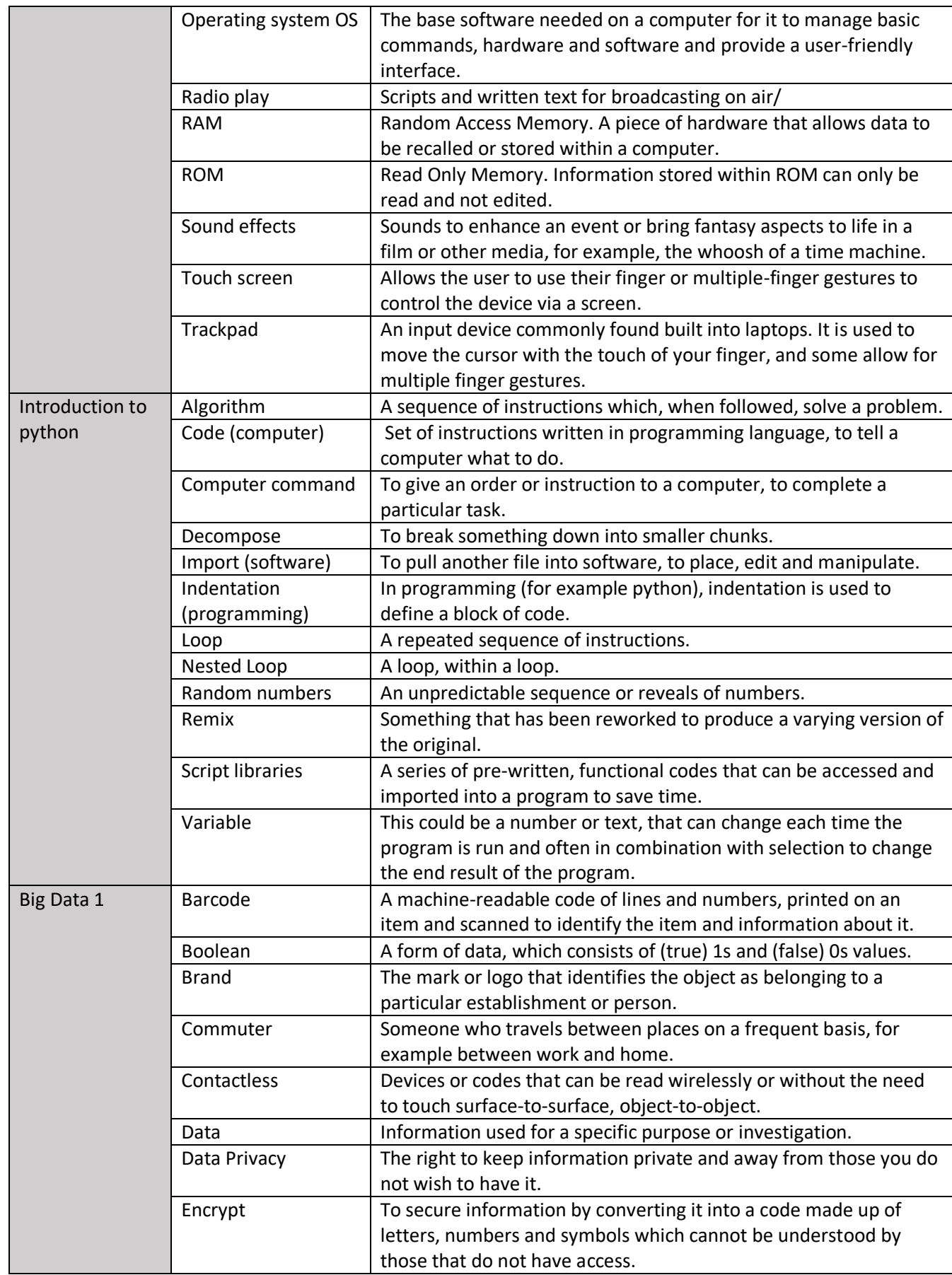

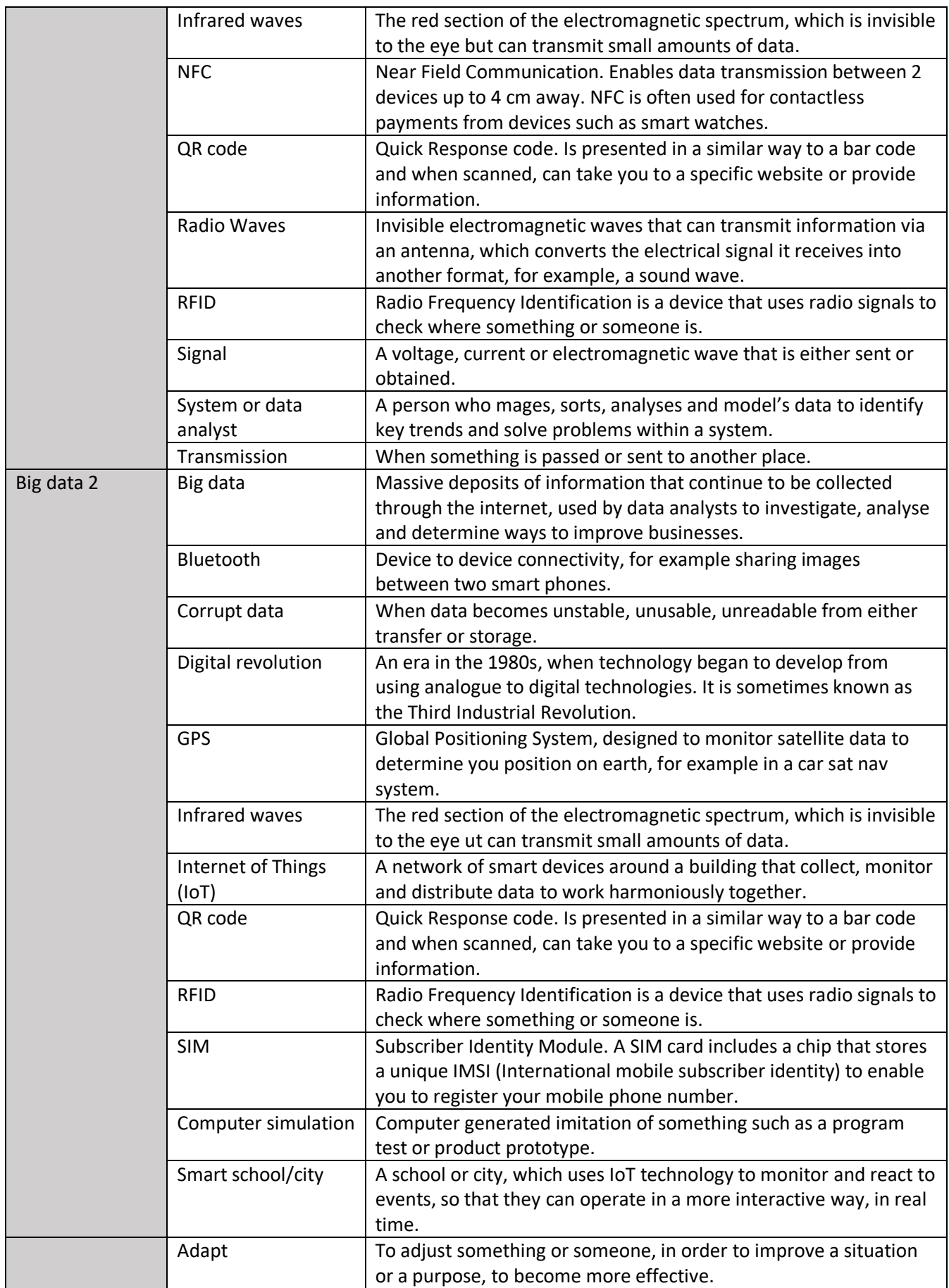

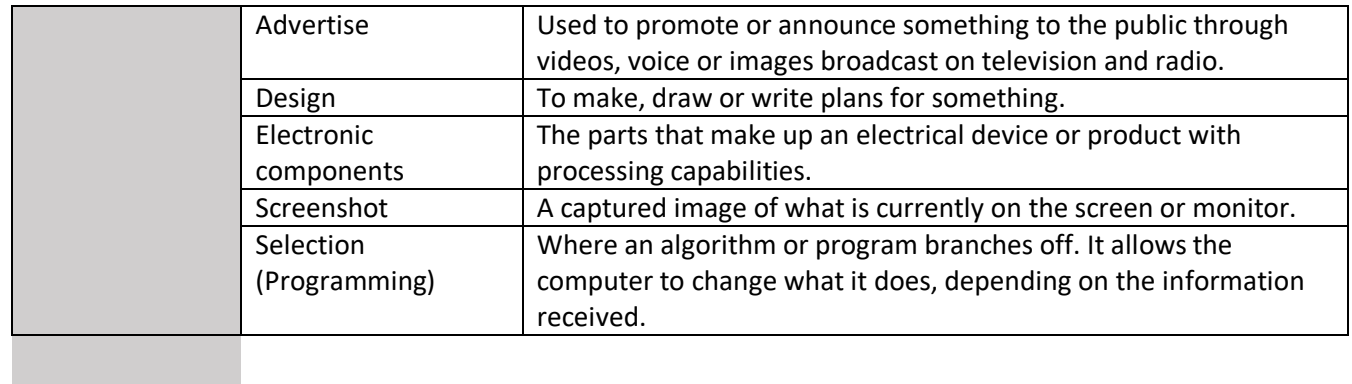